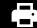

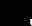

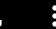

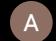

## PowerSchool

## Parent Portal-Quick Start

## **PowerSchool Parent Portal Account:**

Before you can log in to PowerSchool Parent Portal, you will need to have an access account to which your students will be attached to.

\*If you do not have this information or have questions, please contact the school office.

## **Process Steps:**

Use PowerSchool Parent Portal anywhere you have access to the Internet.

- Launch a web browser and go to PowerSchool Parent Portal URL: https://powerschool.cesd73.ca/public/
- You can also access PowerSchool Parent Portal by going to the Chinook's Edge Website <a href="http://www.cesd73.ca">http://www.cesd73.ca</a>
  Quick Links> Parents/Students > PowerSchool

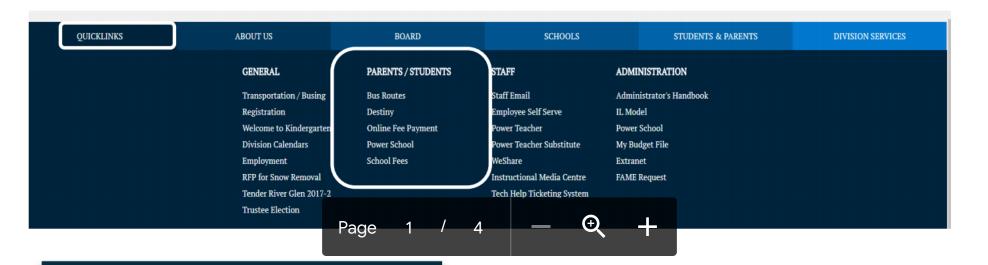